#### **BAB IV**

### **DESKRIPSI DAN ANALISA DATA**

### **A. Deskripsi Data Hasil Penelitian**

Penelitian ini dilaksanakan di MTsNPemalang pada semester gasal tahun ajaran 2015/2016. Penelitian di sekolah dilakukan selama 8 hari, yaitu mulai tanggal 31 Oktober sampai dengan 7 November 2015. Populasi dari penelitian ini adalah seluruh siswa kelas VIII MTsN Pemalang yang berjumlah 414 siswa.

Untuk mengetahui adanya pengaruh aktivitas belajar aqidah akhlaq terhadap akhlaq siswa kelas VIII MTsN Pemalang, maka dilakukan analisa data secara kuantitatif menggunakan angket. Angket yang diberikan kepada responden berupa angket tentang aktivitas belajar aqidah akhlaq dan akhlaq siswa.

Penyebaran angket penelitian dilakukan sebanyak dua kali. Pertama , disebarkan kepada responden uji coba sebagai data untuk melakukan uji validitas dan reliabilitas instrument tersebut. Kedua, angket yang sudah melalui uji validitas dan reliabilitas tersebut disebarkankepada sampel penelitian untuk selanjutnya dianalisis sesuai perhitungan analisis statistik.

1. Analisis Instrumen

Sebelum instrumen diujikan, terlebih dahulu dilakukan uji coba instrumen. Uji coba dilakukan untuk

65

mengetahui apakah butir soal tersebut sudah memenuhi kualitas soal yang baik atau belum. Adapun langkahlangkahnya sebagai berikut

a. Validitas

Untuk mengetahui validitas soal maka digunakan rumus korelasi *product moment*, setelah diperoleh nilai  $r_{xy}$ , selanjutnya dibandingkan dengan r pada tabel *product moment* dengan taraf signifikansi 5%. Butir soal dikatakan valid jika  $r_{\text{hitunge}} > r_{\text{table}}$ , selain keadaan tersebut maka butir soal tidak valid.

Dari perhitungan uji coba terhadap 45 siswa, diperoleh 18 instrumen variabel X yang valid dan 20 instrumenvariable Y yang valid.

# **Tabel 4.1 Analisis Validitas Angket Uji Coba Variabel X**

**(Aktivitas Belajar Aqidah Akhlaq)**

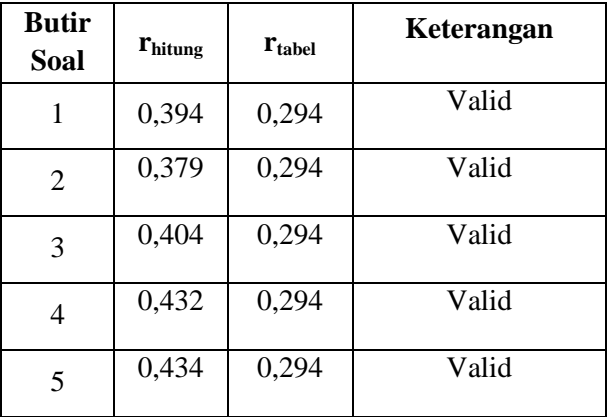

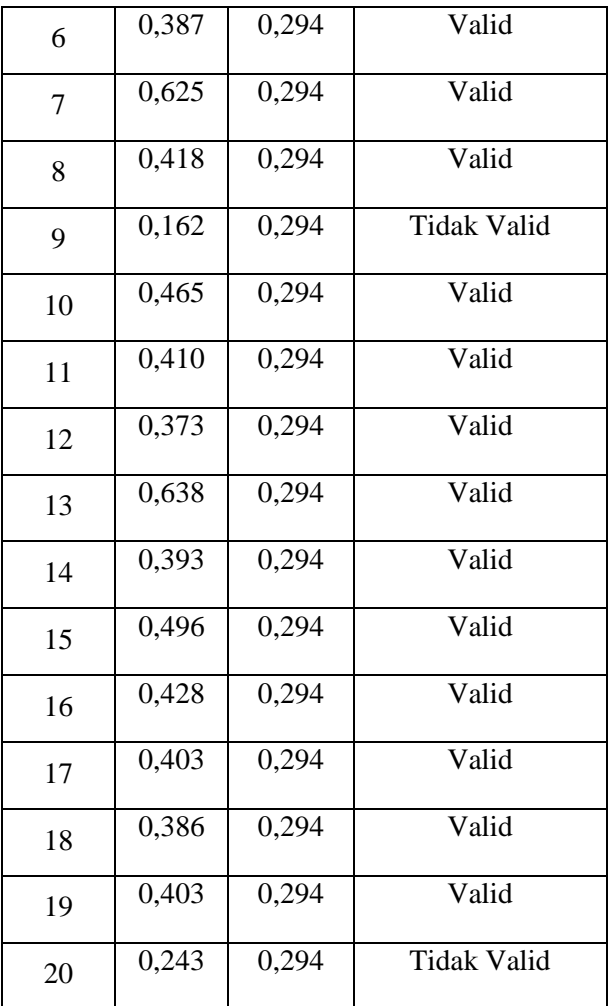

Untuk perhitungan dapat dilihat pada *lampiran 5*.

### **Tabel 4.2**

## **Validitas Soal Uji Coba Variabel X**

# **(Aktivitas Belajar Aqidah Akhlaq)**

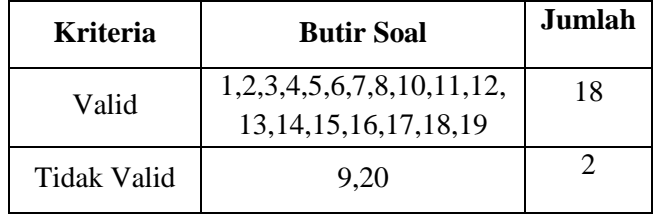

# **Tabel 4.3**

# **Analisis Validitas Angket Uji Coba Variabel Y**

**(Akhlaq Siswa)**

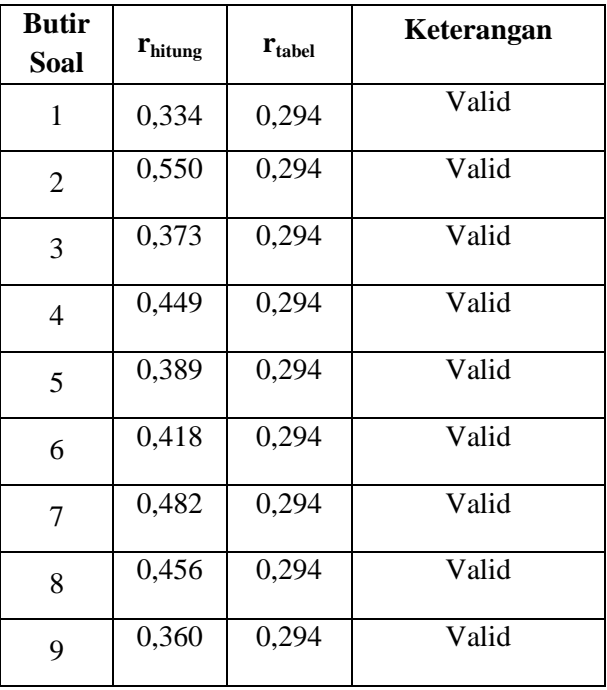

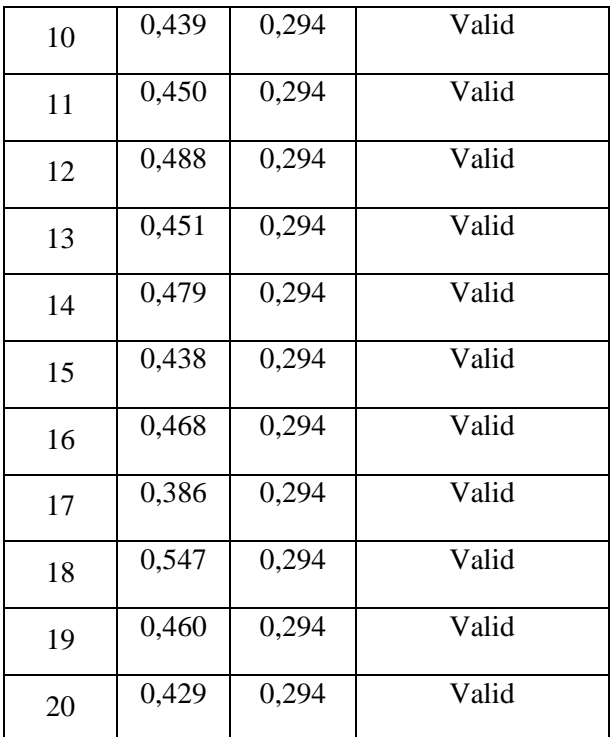

Untuk perhitungan dapat dilihat pada *lampiran 5*.

## **Tabel 4.4**

# **Validitas Soal Uji Coba Variabel Y**

# **(Akhlaq Siswa)**

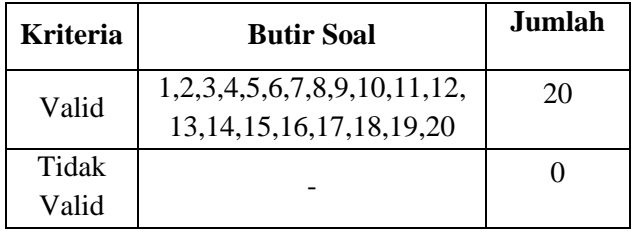

b. Reliabilitas

Untuk mengetahui reliabilitas angket dapat digunakan rumus*Croanbach's Alpha*. Setelah diperoleh harga  $r_{11}$  pada butir-butir soal yang telah valid, selanjutnya dikonsultasikan dengan  $r_{table}$ . Apabila  $r_{11}$ rtabel maka butir soal dalam instrumen tersebut dikatakan reliabel. Adapun rumus *Croanbach's Alpha*yang digunakan ialah sebagai berikut:

$$
r_{11} = \left(\frac{n}{n-1}\right) \left(1 - \frac{\sum S_i^2}{S_t^2}\right)
$$

Keterangan:

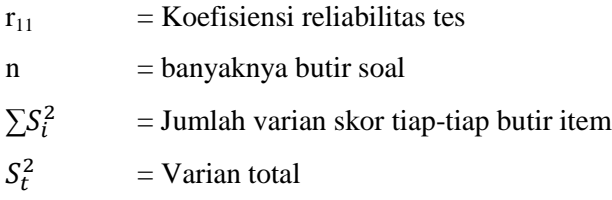

Kriteria koefisien reliabilitas menurut Guilford adalah sebagai beikut:

### **Tabel 4.5**

### **Kriteria Koefisien Reliabilitas**

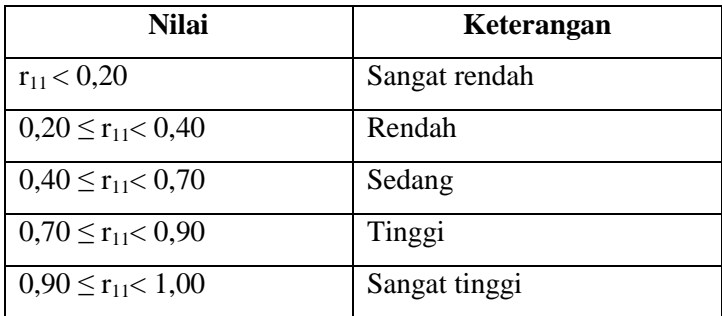

Berdasarkan hasil perhitungan yang terdapat dalam *lampiran 5* diperoleh:

Untuk instrument angket tentang Aktivitas Belajar Aqidah Akhlaq (Variabel X) diperoleh  $r_{11} = 0.74$ dan instrument angket tentang Akhlaq Siswa (Variabel Y) diperoleh  $r_{11} = 0.75$  sedangkan besarnya  $r_{table1} =$ 0,294.Karena  $r_{11}$ >  $r_{table1}$  maka butir-butir soal instrumen tersebut bersifat reliabel.

#### **B. Analisis Data**

- 1. Analisis Pendahuluan
	- a. Data tentang Aktivitas Belajar Aqidah Akhlaq Kelas VIII MTsN Pemalang Tahun Pelajaran 2015/2016

Aktivitas belajar aqidah akhlaq siswa kelas VIII MTsN Pemalang ditunjukkan dengan masih aktifnya siswa dalam hal bertanya terhadap sesuatu yang belum diketahui. Sebagian besar kelas VIII aktif dalam proses pembelajaran di sekolah mulai dari bertanya, membaca, hingga mengerjakan tugas-tugas yang diberikan. Data ini diperoleh berdasarkan hasil wawancara dengan salah satu guru Aqidah Akhlaq kelas VIII MTsN Pemalang.

Selain itu, data tentang aktivitas belajar aqidah akhlaq diperoleh melalui angket yang telah diuji validitas dan reliabilitas yang diberikan kepada siswa kelas VIII MTsN Pemalang berjumlah 62 siswa. Jumlah angket tentang aktivitas belajar aqidah akhlaq terdiri dari 18 item pernyataan, terdiri dari pernyataan keaktifan bertanya, keaktifan referensi, keaktifan membaca, dan keaktian mendengar.

Masing-masing pernyataan disertai 4 alternatif jawaban yaitu selalu, sering, jarang, dan tidak pernah dengan skor 4,3,2,1 untuk pernyataan positif sedangkan untuk pernyataan negative digunakan penskoran sebaliknya.

Untuk menentukan nilai kuantitatif aktivitas belajar aqidah akhlaqsiswa kelas VIII MTsN Pemalang tahun pelajaran 2015/2016 adalah dengan menjumlahkan skor jawaban angket dari responden sesuai dengan frekuensi jawaban. Adapun hasil skor angket lebih jelasnya dapat dilihat pada *lampiran 9*.

Berdasarakan data hasil skor angket Aktivitas Belajar Aqidah Akhlaq Siswa kelas VIII MTsN Pemalang tahun pelajaran 2015/2016 sebagai variabel X dapat diketahui bahwa nilai tertinggi adalah 64 dan nilai terendah adalah 31. Langkah selanjutya adalah mencari rata-rata dan kualitas variabel X sebagai berikut:

- 1) Menentukan Interval Nilai
	- a) Mencari jumlah interval (banyaknya kelas)

$$
M = 1 + 3,3 \log N
$$

$$
= 1 + 3,3 \log 62
$$

- $= 1 + 3.3$  (1,79)  $= 1 + 5.914$ = 6,914 dibulatkan menjadi 7
- b) Menetapkan luas penyebaran nilai yang ada (range)  $R = H - L + 1$  $(R = Total range, H = Nilai tertinggi, L = Nilai$ terendah dan  $1 = \text{bilangan Konstan}$ )  $H = 64$  dan  $L = 31$  $R = H - L + 1$  $= 64 - 31 + 1$  $= 34$
- c) Menentukan interval kelas

$$
I = \frac{Range}{jumlah interval}
$$
  
=  $\frac{34}{7}$   
= 4,85 dibulatkan menjadi 5

- 2) Mencari nilai rata-rata (Mean) hasil Angket Aktivitas
	- Belajar Aqidah Akhlaq

### **Tabel 4.6**

### **Distribusi Frekuensi Hasil Angket Aktivitas**

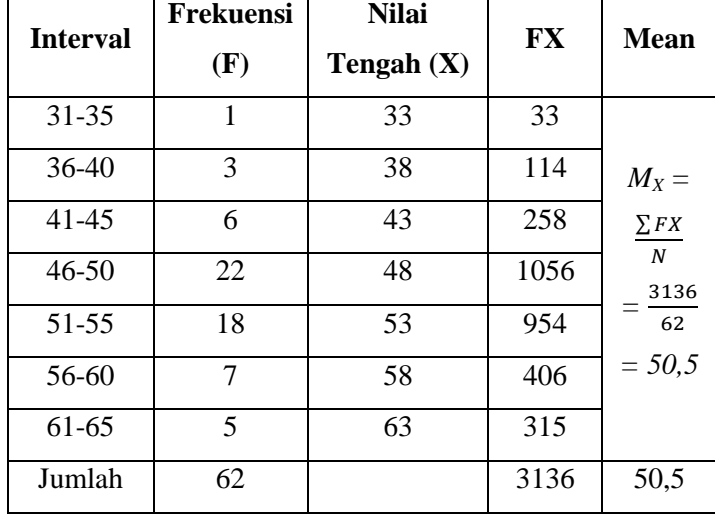

### **Belajar Aqidah Akhlaq**

Berdasarkan tabel distribusi frekuensi di atas, kemudian dikonsultasikan pada tabel 4.7 tentang kualitas variabel aktivitas belajar aqidah akhlaq. Namun sebelumnya dicari kategori penilaiannya menggunakan perhitungan sebagai berikut:

$$
M=50,5
$$

SD = 
$$
\sqrt{\frac{n \cdot \sum X^2 - (\sum x)^2}{n (n-1)}}
$$

$$
= \sqrt{\frac{(62)(160670) - (3130)^2}{62 (62-1)}}
$$

$$
= \sqrt{\frac{9.961.540 - 9.796.900}{3782}}
$$

$$
= \sqrt{\frac{164.640}{3782}}
$$

$$
= \sqrt{43,53}
$$

$$
= 6,6
$$

Selanjutnya mengubah skor mentah menjadi nilai kualitas

 $M + 1,5 SD = 50,5 + (1,5)(6,6) = 60,4$  $M + 0.5 SD = 50.5 + (0.5) (6.6) = 53.8$  $M - 0.5 SD = 50.5 - (0.5) (6.6) = 47.2$  $M - 1,5 SD = 50,5 - (1,5)(6,6) = 40,6$ 

Adapun nilai kualitas variabel X dapat dilihatpada tabel berikut ini:

### **Tabel 4.7**

# **Kualitas Variabel X (Aktivitas Belajar Aqidah Akhlaq)**

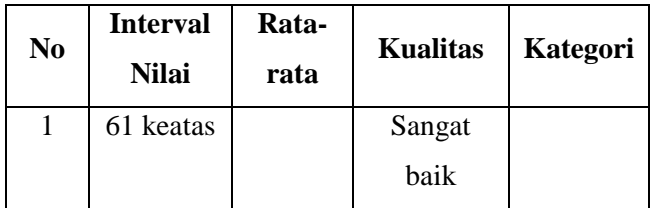

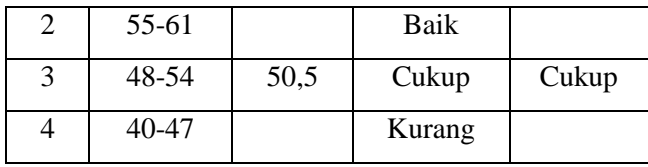

Berdasarkan tabel tersebut menunjukkan bahwa aktivitas belajar aqidah akhlaq kelas VIII MTsN Pemalang termasuk dalam kategori "cukup" yaitu pada interval 48-54 dengan nilai rata-rata 50,5.

Setelah data distribusi frekuensi diubah, kemudian dibentuk nilai distribusi frekuensi seperti pada tabel berikut ini:

### **Tabel 4.8**

# **Nilai Distribusi Frekuensi Variabel X (Aktivitas**

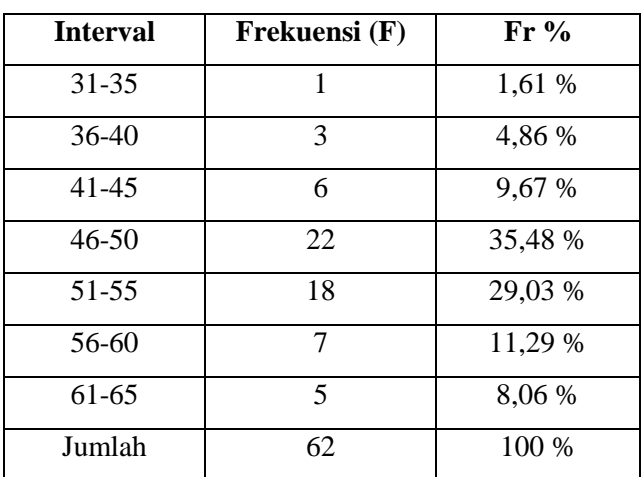

**Belajar Aqidah Akhlaq)**

Dari tabel distribusi frekuensi aktivitas belajar aqidah akhlaq di atas dihasilkan nilai, untuk nilai interval 31-35 dengan nilai 1,61 %, interval 36- 40 dengan nilai 4,86 %, interval 41-45 % dengan nilai 9,67 %, interval 46-50 dengan nilai 35,48 %, interval 51-55 dengan nilai 29,03 %, interval 56-60 dengan nilai 11,29 %, interval 61-65 dengan nilai 8,06 %. Hasil tersebut kemudian dapat digambarkan dalam grafik histogram sebagai berikut:

### **Gambar 4.1**

**Grafik Histogram Aktivitas Belajar Aqidah** 

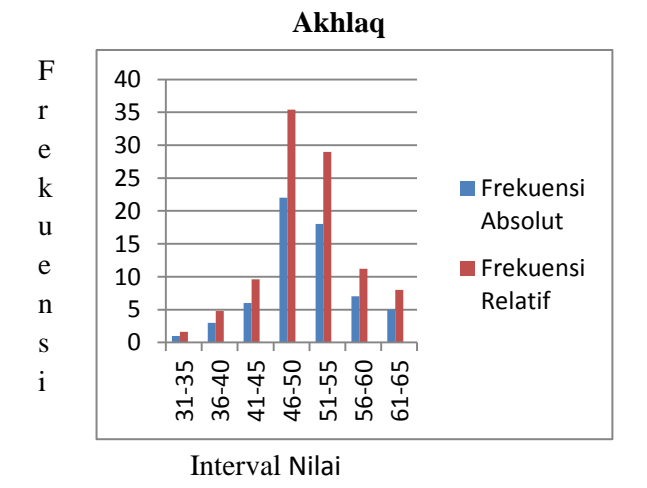

b. Data tentangAkhlaq Siswa Kelas VIII MTsN Pemalang Tahun Pelajaran 2015/2016

Berdasarkan hasil wawancara dengan salah satu guru Aqidah Akhlaq kelas VIII MTsN Pemalang diperoleh bahwa ketika waktu istirahat ada beberapa siswa yang melakukan sholat di masjid, dan aktif dalam kegiatan-kegiatan keagamaan di sekolah khususnya pada bulan ramadhan, ketika bertemu guru sebagian besar siswa mengucapkan salam, sopan santun dan membantu mengembangkan lingkungan sekolah. Data tersebut selaras dengan data yang diperoleh melalui angket yang dijawab siswa.

Di samping itu, data tentang akhlaq siswa diperoleh melalui angket yang diberikan kepada siswa kelas VIII MTsN Pemalang berjumlah 62 siswa. Jumlah angket tentang akhlaq siswa terdiri dari 20 item pernyataan, terdiri dari pernyataan Akhlaq kepada Allah berjumlah 5 pernyataan, Akhlaq kepada Sesama Manusia berjumlah 10 pernyataan, dan Akhlaq kepada Lingkungan berjumlah 5 pernyataan.

Masing-masing pernyataan disertai 4 alternatif jawaban yaitu selalu, sering, jarang, dan tidak pernah dengan skor 4,3,2,1 untuk pernyataan positif sedangkan untuk pernyataan negatif digunakan penskoran sebaliknya.

Untuk menentukan nilai kuantitatifakhlaq siswa kelas VIII MTsN Pemalang tahun pelajaran 2015/2016 adalah dengan menjumlahkan skor jawaban angket dari responden sesuai dengan frekuensi jawaban. Adapun hasil skor angket lebih jelasnya dapat dilihat pada *lampiran 9*.

Berdasarkan data hasil skor angket Akhlaq Siswa kelas VIII MTsN Pemalang tahun pelajaran 2015/2016 sebagai variabel Y dapat diketahui bahwa nilai tetinggi adalah 77 dan nilai terendah adalah 45. Langkah selanjutya adalah mencari rata-rata dan kualitas variabel Y sebagai berikut:

- 1) Menentukan Interval Nilai
	- a) Mencari jumlah interval (banyaknya kelas)
		- $M = 1 + 3.3 \log N$  $= 1 + 3.3 \log 62$  $= 1 + 3.3 (1.79)$  $= 1 + 5,914$

= 6,914 dibulatkan menjadi 7

b) Menetapkan luas penyebaran nilai yang ada (range)

 $R = H - L + 1$ 

 $(R = Total range, H = Nilai tertinggi, L = Nilai$ 

terendah dan  $1 = \text{bilangan Konstan}$ )

$$
H = 77 \text{ dan } L = 45
$$

$$
R = H - L + 1
$$

$$
= 77 - 45 + 1
$$

$$
= 77 - 45 + 1
$$

 $= 33$ 

c) Menentukan interval kelas

$$
I = \frac{Range}{jumlah interval}
$$

$$
= \frac{33}{7}
$$

### $= 4.7$  dibulatkan menjadi 5

### 2) Mencari nilai rata-rata (Mean) hasil Akhlaq Siswa

### **Tabel 4.9**

| <b>Interval</b> | <b>Frekuensi</b><br>(F) | <b>Nilai</b><br><b>Tengah</b><br>(X) | FX               | Mean                      |
|-----------------|-------------------------|--------------------------------------|------------------|---------------------------|
| 45-49           | $\mathbf{1}$            | 47                                   | 47               |                           |
| 50-54           | $\theta$                | 52                                   | $\boldsymbol{0}$ |                           |
| 55-59           | 4                       | 57                                   | 228              | $M_X = \frac{\sum FX}{N}$ |
| 60-64           | 12                      | 62                                   | 744              | 4179<br>62                |
| 65-69           | 20                      | 67                                   | 1340             | $= 67,4$                  |
| 70-74           | 21                      | 72                                   | 1512             |                           |
| 75-79           | 4                       | 77                                   | 308              |                           |
| Jumlah          | 62                      |                                      | 4179             | 67,4                      |

**Distribusi Frekuensi Hasil Akhlaq Siswa**

Berdasarkan table distribusi frekuensi di atas,kemudian dikonsultasikan pada tabel 4.10 tentang kualitas variabel akhlaq siswa. Namun sebelumnya dicari kategori penilaiannya menggunakan perhitungan sebagai berikut:

$$
M=67,4
$$

$$
SD = \sqrt{\frac{n \cdot \sum Y^2 - (\sum Y)^2}{n (n-1)}}
$$

$$
=\sqrt{\frac{(62)(285.213) - (4191)^2}{62(62-1)}}
$$

$$
=\sqrt{\frac{17.683.206 - 17.564.481}{3782}}
$$

$$
=\sqrt{\frac{118.725}{3782}}
$$

$$
=\sqrt{31,39}
$$

$$
= 5,6
$$

Selanjutnya mengubah skor mentah menjadi nilai kualitas

 $M + 1,5 SD = 67,4 + (1,5) (5,6) = 75,8$  $M + 0.5 SD = 67.4 + (0.5) (5.6) = 69.8$  $M - 0.5 SD = 67.4 - (0.5) (5.6) = 64.6$  $M - 1,5 SD = 67,4 - (1,5) (5,6) = 59$ 

Adapun nilai kualitas variabel Y dapat dilihat pada tabel berikut ini:

### **Tabel 4.10**

### **Kualitas Variabel Y (Akhlaq Siswa)**

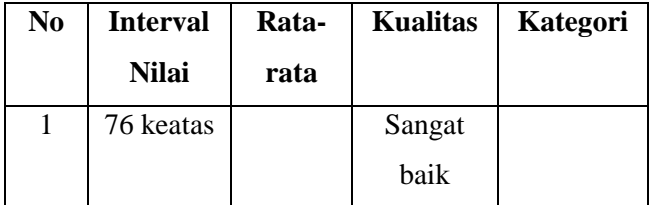

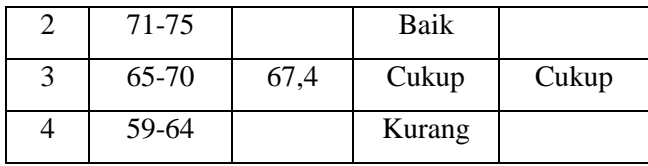

Berdasarkan tabel tersebut menunjukkan bahwa akhlaq siswa kelas VIII MTsN Pemalang termasuk dalam kategori "cukup" yaitu pada interval 65-70 dengan nilai rata-rata 67,4.

Setelah data distribusi frekuensi diubah, kemudian dibentuk nilai distribusi frekuensi seperti pada tabel sebagai berikut:

#### **Tabel 4.11**

### **Nilai Distribusi Frekuensi Variabel Y**

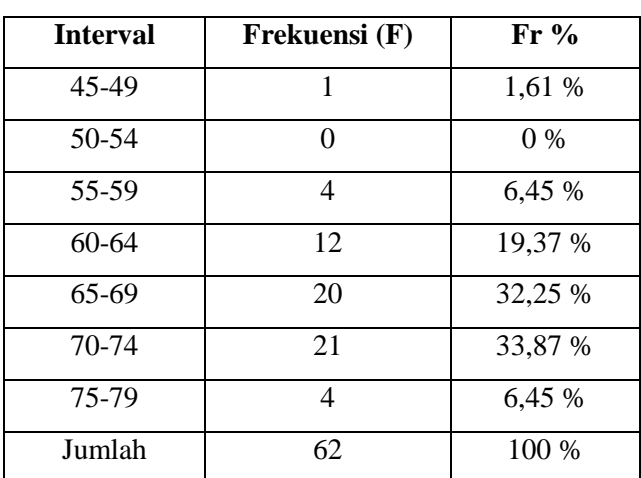

**(Akhlaq Siswa)**

Dari tabel distribusi frekuensi akhlaq siswa di atas dihasilkan nilai, untuk nilai interval 45-49

dengan nilai 1,61 %, interval 50-54 dengan nilai 0 %, interval 55-59 % dengan nilai 6,45 %, interval 60-64 dengan nilai 19,37 %, interval 65-69 dengan nilai 32,25 %, interval 70-74 dengan nilai 33,87 %, interval 75-79 dengan nilai 6,45 %. Hasil tersebut kemudian dapat digambarkan dalam grafik histogram sebagai berikut:

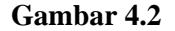

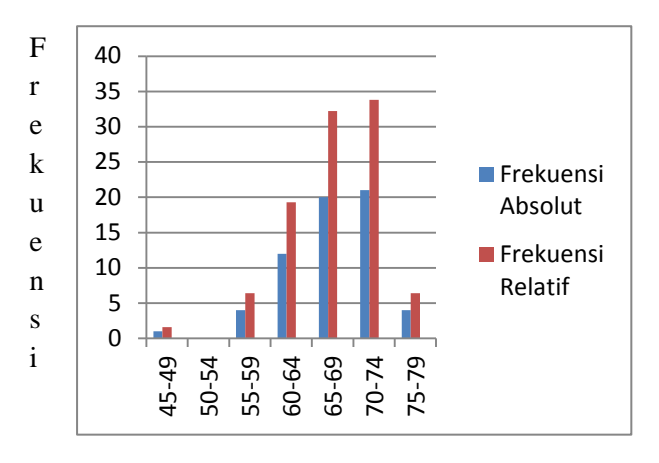

**Grafik Histogram Akhlaq Siswa**

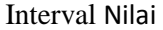

- 2. Uji Persyaratan analisis data
	- a. Uji normalitas data
		- 1) Data aktivitas belajar aqidah akhlaq siswa

Hipotesis:

 $H_0 =$  data berdistribusi normal

 $H<sub>a</sub> =$  data tidak berdistribusi normal

Rumus yang digunakan:  $x^2 = \sum_{i=1}^{k} \frac{(O_i - E_i)^2}{E_i}$  $E_{\it i}$  $_{i=1}^k$ 

Kriteria yang digunakan: H $_0$  diterima jika  $\mathrm{x}^2\!<\mathrm{x}^2_{\mathrm{label}}$ 

Pengujian hipotesis:

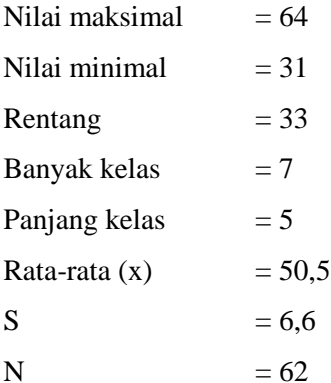

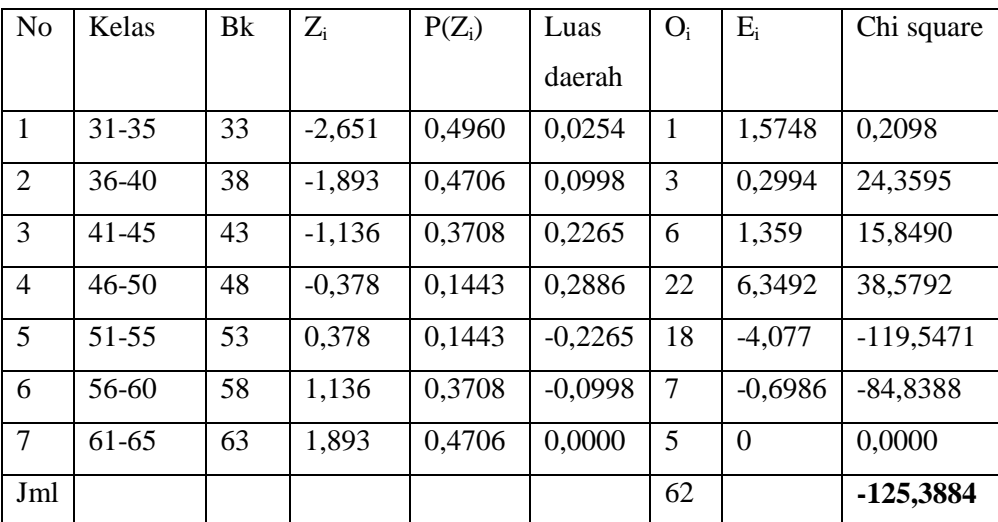

Untuk  $\alpha$  5% dengan dk = 7-1 = 6 diperoleh  $x^2_{\text{table}}$  = 12,592. Karena  $x^2_{\text{hitung}} < x^2_{\text{table}}$  maka data berdistribusi normal.

2) Data akhlaq siswa

Hipotesis:

 $H_0$  = data berdistribusi normal

 $H_a$  = data tidak berdistribusi normal

Rumus yang digunakan:  $x^2 = \sum_{i=1}^{k} \frac{(O_i - E_i)^2}{E_i}$  $E_i$  $\frac{k}{i=1}$ 

Kriteria yang digunakan: H $_0$  diterima jika  $\mathrm{x}^2\!<\mathrm{x}^2_{\mathrm{ \: table l}}$ 

Pengujian hipotesis:

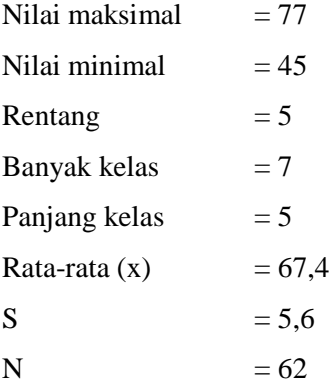

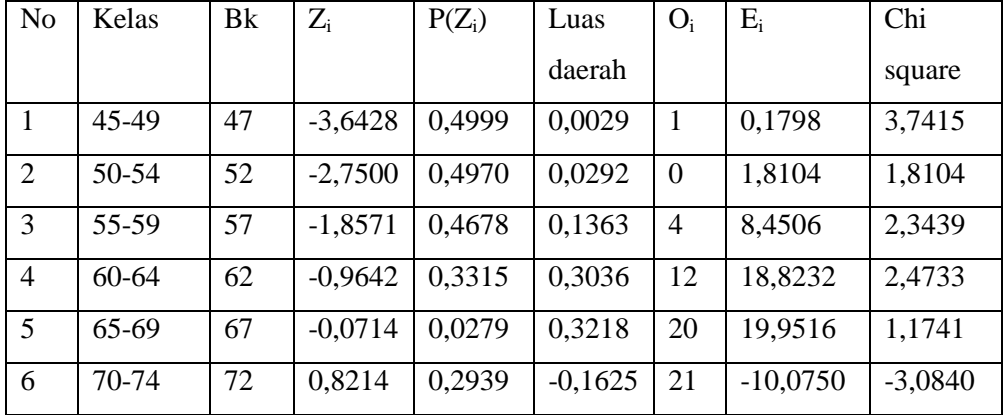

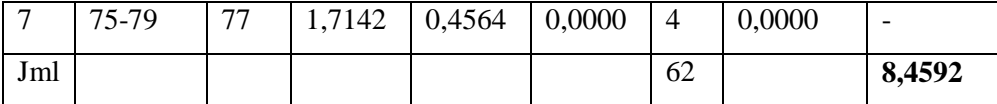

Untuk  $\alpha$  5% dengan dk = 7-1 = 6 diperoleh  $x^2_{\text{table}}$  = 12,592. Karena  $x^2_{\text{hitung}} < x^2_{\text{table}}$  maka data berdistribusi normal.

- b. Uji Linearitas variable X dan variable Y
	- 1) Koefisien nilai *a+bX*

$$
a = \frac{(\Sigma Y)(\Sigma X^2) - (\Sigma X)(\Sigma XY)}{n \Sigma X^2 - (\Sigma X)^2}
$$
  
= 
$$
\frac{(4191)(160670) - (3130)(212804)}{(62)(160670) - (3130)^2}
$$
  
= 
$$
\frac{(673.367.970) - (666.076.520)}{9.961.540 - 9.796.900}
$$
  
= 
$$
\frac{7.291.450}{164.640}
$$
  
= 44,287  

$$
b = \frac{n (\Sigma XY) - (\Sigma X)(\Sigma Y)}{n \Sigma X^2 - (\Sigma X)^2}
$$
  
= 
$$
\frac{(62)(212804) - (3130)(4191)}{(62)(160670) - (3130)^2}
$$
  
= 
$$
\frac{13.193.848 - 13.117.830}{9.961.540 - 9.796.900}
$$
  
= 
$$
\frac{76.018}{164.640}
$$
  
= 0,462

Dari perhitungan diatas dapat diketahui bahwa *a* = 44,287 dan *b* = 0,462. Persamaan Garis Linier Regresinya:

 $Y = a + bX$  $Y = 44.287 + 0.462 X$ 

- *2)* Mencari keberartian dan kelinearan regresi linier sederhana
	- a) Jumlah kuadrat (JK)  $JK(T) = \sum Y^2$  $= 285213$  $JK(A) = \frac{(\sum Y)^2}{n}$  $\boldsymbol{n}$  $=\frac{(4191)^2}{63}$ 62 = 283298,081  $JK(b|a) = b\{\sum XY - \frac{(\sum X)(\sum Y)}{n}\}$  $\frac{n(2^n)}{n}$  $= 0,462 \{212804 - \frac{(3130)(4191)}{62}\}$ 62  $= (0,462) (1226,097)$  $= 566,4568$  $JK(S)$  =  $JK(T) - JK(a) - JK(b|a)$  $= 285213 - 283298,081 - 566,4568$  $= 1348,4622$

JK(TC) = 
$$
\sum_{x1} \{\sum Y^2 - \frac{(\sum Y)^2}{n_I}\}
$$
  
\n= 285213 -  $\frac{(4191)^2}{62}$   
\n= 1914,919  
\nJK(G) = JK(S) - JK(TC)  
\n= 1348,4622 - 1914,919

 $= -566,4568$ 

- b) Daerah kebebasan
	- $dk(a) = 1$  $dk(b|a) = 1$  $dk(S) = n-2 = 62-2 = 60$  $dk(TC) = k-2 = 7-2 = 5$  $dk(G) = n-k = 62-7 = 55$
- c) Kuadrat tengah

KT(a) 
$$
= \frac{jk(a)}{ak(a)}
$$

$$
= \frac{283298,081}{1} = 283298,081
$$
KT(b|a) 
$$
= \frac{jk(b|a)}{ak(b|a)}
$$

$$
= \frac{566,4568}{1} = 566,4568
$$
KT(S) 
$$
= \frac{jk(S)}{n-2}
$$

$$
= \frac{1348,4622}{62-2} = 22,47437
$$
KT(TC) 
$$
= \frac{jk(TC)}{k-2}
$$

$$
= \frac{1914,919}{7-2} = 382,9838
$$
KT(E) 
$$
= \frac{jk(E)}{n-k}
$$

$$
= \frac{-566,4568}{62-7} = -10,2992
$$

3) Uji Keberartian

 $H_1$  = model regresi signifikan  $H_0$  = model regresi tidak signifikan linier  $H_0$  ditolak jika  $F_{\text{hitung}}$  >  $F_{\text{table}}$ 

Running: 
$$
\frac{RJK(b|a)}{RJK(s)} = \frac{566,4568}{22,47437} = 25.204
$$

Karena  $F_{\text{hitung}} > F_{\text{table}}$  maka  $H_0$  ditolak sehingga regresi signifikan.

4) Uji Kelinieran

Rumus:  $\frac{RJK(TC)}{RJK(G)}$ 

Kriteria pengujian linieritas regresi:

 $H_0 =$  bentuk hubungan liniear

 $H_a$  = bentuk hubungan tidak linear

 $H_0$  diterima jika  $F_{\text{hitung}} < F_{\text{table}}$ 

Jadi : 
$$
\frac{RJK(TC)}{RJK(G)}
$$
  
=  $\frac{1914,919}{-566,4568}$   
= -3,3805

Karena  $F_{\text{hitung}} < F_{\text{table}}$  maka  $H_0$  diterima sehingga persamaan regresi adalah linear.

3. Analisis Uji Hipotesis

Berdasarkan hasil angket tentang aktivitas belajar aqidah akhlaq dan akhlaq siswa, kemudian data-data tersebut dianalisis, dapat dilihat pada tabel berikut:

# **Tabel 4.12**

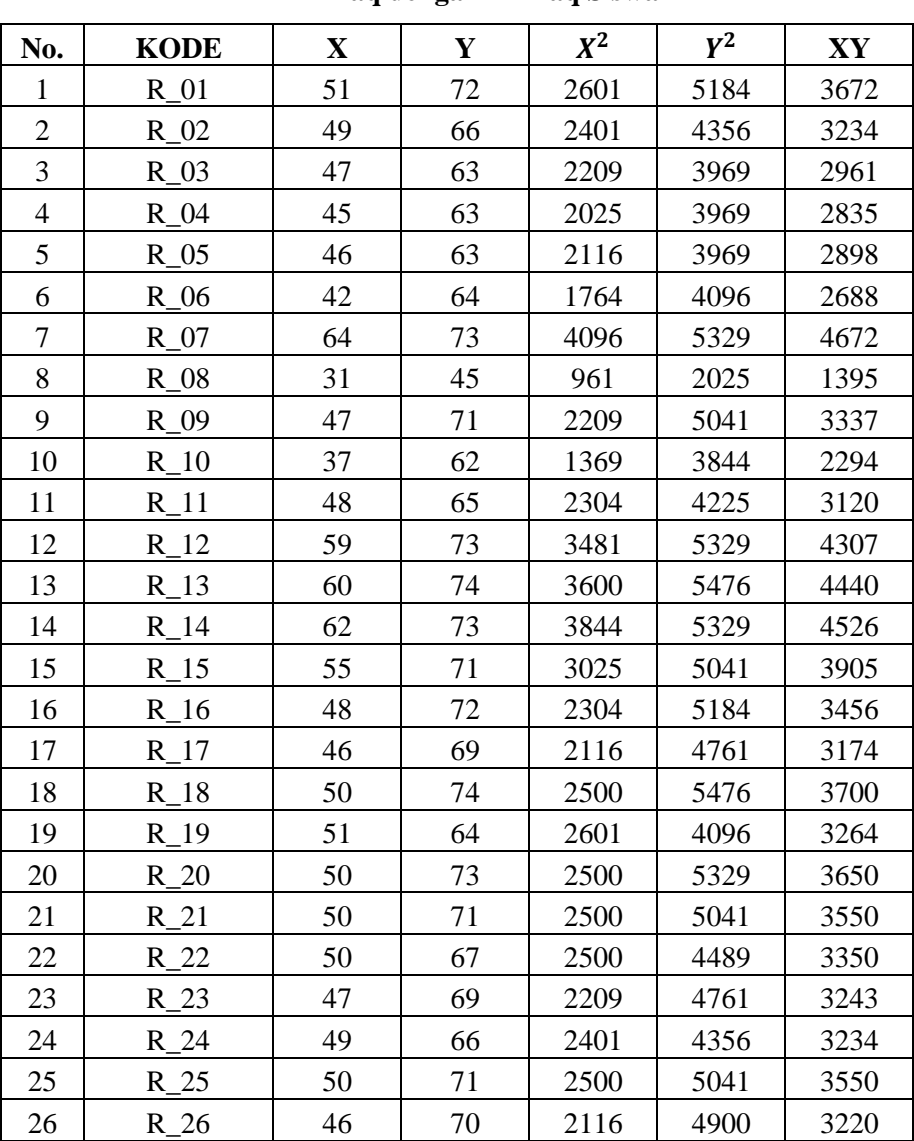

# **Tabel Kerja Koefisien Korelasi Aktivitas Belajar Aqidah**

# **Akhlaq dengan Akhlaq Siswa**

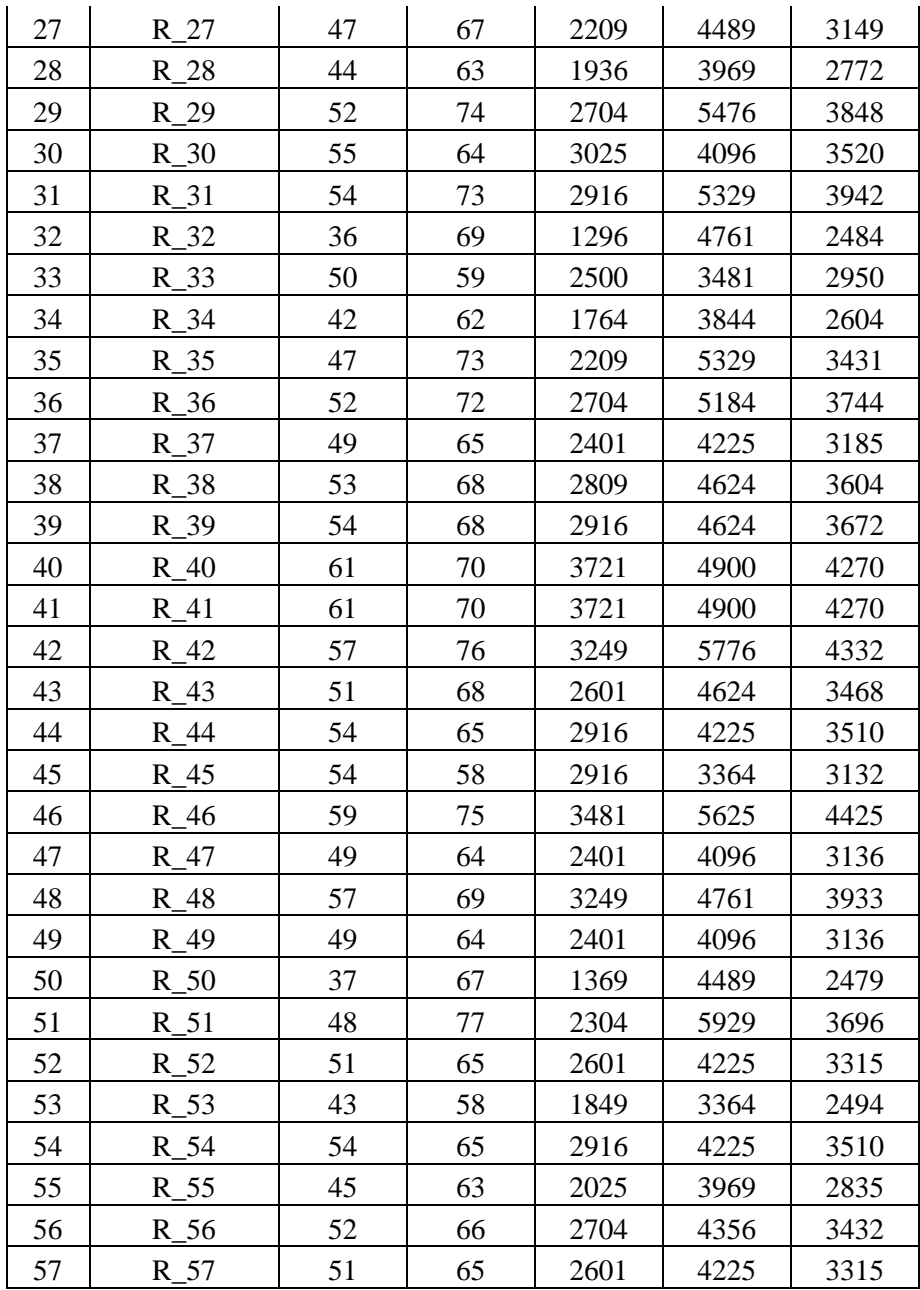

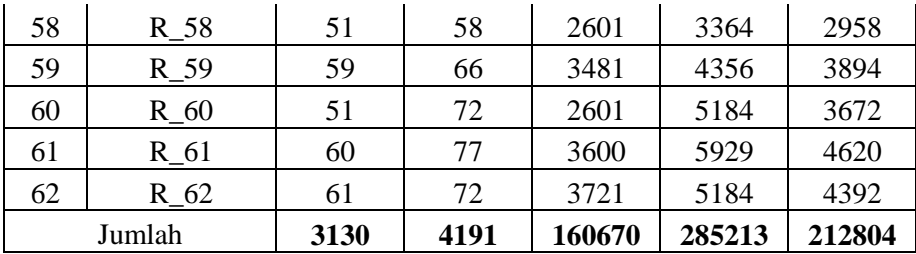

Dari tabel di atas dapat diketahui:

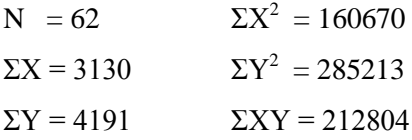

Selanjutnya data tersebut diolah ke dalam rumus-rumus analisis korelasisesuai langkah berikut ini:

a. Mencari Korelasi antara variabel X dan variabel Y

Mencari korelasi antara variabel X dan variabel Y dapat dianalisis dengan menggunakan rumus korelasi *product moment*:

$$
r_{xy} = \frac{\Sigma xy}{\sqrt{(\Sigma x^2)(\Sigma y^2)}}
$$

mencari masing-masing nilai:

$$
\Sigma x^2 = \Sigma X^2 - \frac{(\Sigma X)^2}{N}
$$
  
= 160.670 -  $\frac{(3130)^2}{62}$   
= 160.670 -  $\frac{9.796.900}{62}$   
= 160.670 - 158.014,516  
= 2.655,484

$$
\Sigma y^2 = \Sigma Y^2 - \frac{(\Sigma Y)^2}{N}
$$
  
= 285.213 -  $\frac{(4191)^2}{62}$   
= 285.213 -  $\frac{17.564.481}{62}$   
= 285.213 - 283.298,080  
= 1.914,92  

$$
\Sigma xy = \Sigma XY - \frac{(\Sigma X)(\Sigma Y)}{N}
$$

$$
= 212.804 - \frac{(3130)(4191)}{62}
$$

$$
= 212.804 - \frac{13.117.830}{62}
$$

$$
= 212.804 - 211.577,903
$$

$$
= 1.226,097
$$

Sehingga;

$$
r_{xy} = \frac{\Sigma xy}{\sqrt{(\Sigma x^2)(\Sigma y^2)}}
$$
  
= 
$$
\frac{1226,097}{\sqrt{(2655,484)(1914,92)}}
$$
  
= 
$$
\frac{1226,097}{\sqrt{5.085.039,42}}
$$
  
= 
$$
\frac{1226,097}{2255,003}
$$
  
= 0,544

Untuk menguji harga  $r_{xy} = 0,544$  itu signifikan atau tidak, dapat berkonsultasi dengan tabel r-teoritik dengan N= 62. Dari tabel ditemukan bahwa pada taraf signifikansi 1% atau  $r_{t 1\%} = 0.32$  dan pada taraf 5% atau  $r_{t 5\%} = 0.24$ . Oleh karena itu harga  $r_{xy}$  sebesar 0,544 itu dinyatakan signifikan. Sehingga dapat disimpulkan antara variabel X dan variabel Y signifikan karena  $r_{\text{hitung}} > r_{\text{table}}$ .

### **Tabel 4.13**

### **Klasifikasi nilai rxy**

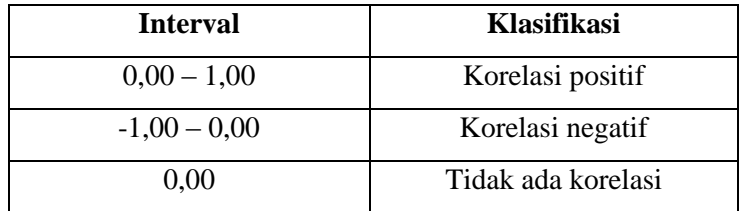

### **Tabel 4.14**

### **Interpretasi nilai r**

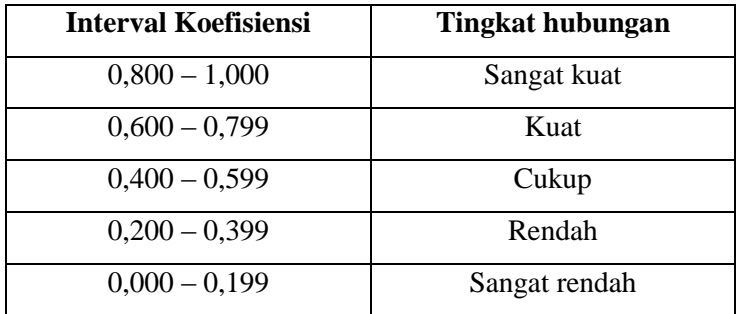

Dari tabel di atas diketahui terdapat korelasi positif antara variabel-variabel penelitiannya dan masuk dalam kategori "Cukup" dengan nilai  $r = 0.544$ .

Kemudian untuk menghitung nilai koefisien determinasi variabel bebas (variabel X) terhadap variabel terikat (variabel Y), digunakan rumus:

 $K_p = r^2 \times 100\%$ 

$$
= (0,544)^2 \times 100\%
$$
  
= 29,6 %

Dapat diinterpretasikan hubungan antara Aktivitas Belajar Aqidah Akhlaq sebesar 29,6% dengan Akhlaq Siswa kelas VIII MTsN Pemalang.

b. Uji Signifikansi Korelasi melalui Uji t

Untuk menguji korelasi antara variabel X dan variabel Y dapat melalui Uji t yaitu dengan menggunakan rumus:

$$
t_{\text{hitung}} = \frac{r\sqrt{(n-2)}}{\sqrt{(1-r^2)}}
$$

diketahui,  $r = 0,544$  dan n = 62

$$
t_{\text{hitung}} = \frac{r\sqrt{(n-2)}}{\sqrt{(1-r^2)}}
$$
  
=  $\frac{0.544\sqrt{(62-2)}}{\sqrt{(1-(0.544)^2)}}$   
=  $\frac{0.544\sqrt{60}}{\sqrt{1-0.294849}}$   
=  $\frac{0.544(7.745)}{\sqrt{0.705151}}$   
=  $\frac{4.205535}{0.839}$   
= 5,018

Setelah diadakan uji hipotesis melalui thitung sebagaimana perhitungan di atas maka hasil yang diperoleh kemudian dikonsultasikan pada t<sub>tabel</sub>. Untuk taraf signifikansi 5%, dk = N-2 = 62-2 = 60, diperoleh t<sub>tabel</sub> = 2,000. Ternyata  $t<sub>hituno</sub> > t<sub>table</sub>$ , berarti korelasi antara aktivitas belajar aqidah

akhlaq terhadap akhlaq siswa kelas VIII MTsN Pemalang adalah signifikan.

c. Mencari Persamaan Garis Regresi

Setelah diketahui adanya korelasi antara variable X dengan variable Y, maka untuk melihat seberapa besar pengaruhnya variabel-variabel tersebut dapat digunakan rumus mencari persamaan garis regresinya. Langkah selanjutnya ialah data tersebut diolah ke dalam rumus analisis regresi linier sederhana dengan skor deviasi (analisis regresi dengan satu prediktor) dengan langkah-langkah sebagai berikut:

Persamaan regresi  $Y' = a + bX^{81}$ 

Keterangan:

 $Y =$ Skor rata-rata pada variabel Y

 $X =$ Skor rata-rata pada variabel X

 $a = \text{milai } Y$  ketika  $X = 0$ 

*b* = koefisien regresi (angka peningkatan ataupun penurunan variabel terikat yang didasarkan pada perubahan variabel.

Selanjutnya mencari nilai:

$$
a = \frac{(\Sigma Y)(\Sigma X^2) - (\Sigma X)(\Sigma XY)}{n \Sigma X^2 - (\Sigma X)^2}
$$
  
= 
$$
\frac{(4191)(160670) - (3130)(212804)}{(62)(160670) - (3130)^2}
$$

 $\overline{a}$ 

<sup>81</sup>Sugiyono, Sugiyono, *Metode Penelitian Pendidikan Pendekatan Kuantitatif, Kualitatif, dan R&D*, hlm. 262.

$$
= \frac{(673.367.970) - (666.076.520)}{9.961.540 - 9.796.900}
$$

$$
= \frac{7.291.450}{164.640}
$$

$$
= 44,287
$$

$$
b = \frac{n (2XY) - (ZX)(ZY)}{n \Sigma X^2 - (ZX)^2}
$$

$$
= \frac{(62)(212804) - (3130)(4191)}{(62)(160670) - (3130)^2}
$$

$$
= \frac{13.193.848 - 13.117.830}{9.961.540 - 9.796.900}
$$

$$
= \frac{76.018}{164.640}
$$

$$
= 0,462
$$

Dari perhitungan diatas dapat diketahui bahwa *a* = 44,287 dan *b* = 0,462.Persamaan Garis Linier Regresinya:

$$
Y' = a + bX
$$

 $Y' = 44,287 + 0,462$  X

Artinya, setiap variabel x bertambah 1 maka variabel y nya akan sebesar 0,462 dan akan bertambah 0,462 setiap x nya bertambah 1.

d. Analisis Variasi Garis Regresi

$$
F_{reg} = \frac{RK_{reg}}{RK_{res}}
$$

keterangan:

 $F_{\text{reg}}$  = Harga bilangan F untuk garis regresi

 $RK_{reg}$  = Rerata kuadrat garis regresi

 $RK_{res}$  = Rerata kuadrat residu

$$
\Sigma x^2 = 2655{,}484
$$

$$
\Sigma y^2 = 1914,92
$$

 $Σxy = 1226,097$ 

Rumus Analisis Variasi Regresi:

1) RK<sub>reg</sub> = 
$$
\frac{JK_{reg}}{db_{reg}}
$$
,  $JK_{reg}$  =  $\frac{(\Sigma xy)^2}{\Sigma x^2}$   
\n=  $\frac{(1226.097)^2}{2655.484}$   
\n=  $\frac{1.503.313.85}{2655.484}$   
\n= 566,116  
\ndb<sub>reg</sub> = 1  
\nMaka, RK<sub>reg</sub> =  $\frac{566.116}{1}$  = 566,116  
\n2) RK<sub>res</sub> =  $\frac{JK_{res}}{ab_{res}}$ ,  $JK_{res}$  =  $\Sigma y^2 - \frac{(\Sigma xy)^2}{\Sigma x^2}$   
\n= 1914,92 -  $\frac{(1226.097)^2}{2655.484}$   
\n= 1914,92 - 566,116  
\n= 1.348,804

 $db_{res} = N-2 = 62-2 = 60$ 

$$
RK_{res} = \frac{1348,804}{60} = 22,48
$$
  
Jadi, 
$$
F_{reg} = \frac{RK_{reg}}{RK_{res}} = \frac{566,116}{22,48} = 25,183
$$

Dari perhitungan di atas diketahui:

$$
F_{reg} = 25,183
$$

 $db_{\text{pembilang}} = 1$ 

 $db_{\text{penvebut}} = 60$ 

Harga  $F_{\text{reg}}$  yang diperoleh adalah 25,183 kemudian harga  $F_{\text{reg}}$  tersebut dikonsultasikan pada harga  $F_{\text{table}}$  dengan taraf signifikansi 5% dan 1%. Sehingga untuk nilai nya adalah sebagai berikut:

- a. Pada taraf signifikansi 5%,  $\alpha$  = 5% ditulis  $F_{0.05(1:60)} = 4,00$
- b. Pada taraf signifikansi 1%,  $\alpha = 1\%$  ditulis  $F_{0.01(1:60)} = 7.08$

Jadi antara  $F_{\text{table}}$  pada taraf signifikansi 5% dan  $F_{\text{table}}$ pada taraf signifikansi 1% sama-sama signifikan karena Freg>  $F_{0.05(1:60)}$  dan  $F_{\text{reg}} > F_{0.01(1:60)}$ , maka hipotesis diterima.

### **C. Pembahasan Penelitian**

Dari pengujian hipotesis diperoleh persamaan regresi linier sederhana Y' = 44,287 + 0,462 X. Angka-angka ini dapat diartikan sebagai berikut:

- 1. Konstanta sebesar 44,287, menyatakan bahwa jika aktivitas belajar aqidah akhlaq (X) nilainya 0, maka akhlaq siswa (Y) nilainya adalah 44,287.
- 2. Koefisien regresi 0,462, menyatakan bahwa jika aktivitas belajar aqidah akhlaq (X) meningkat 1 maka akhlaq siswa (Y) akan mengalami peningkatan nilai sebesar 0,462.
- 3. Koefisien bernilai positif artinya terjadi hubungan yang positif antara aktivitas belajar aqidah akhlaq (X) terhadap akhlaq siswa (Y).

Untuk mengetahui signifikansi aktivitas belajar aqidah akhlaq terhadap akhlaq siswa di MTsN Pemalang, dengan cara membandingkan harga F<sub>reg</sub> dengan Ftabel. Jika Freg> Ftabel maka signifikan dan sebaliknya jika  $F_{\text{reg}} < F_{\text{table}}$ maka non signifikan.

Dari analisis uji hipotesis, dengan taraf signifikansi 5%, dk pembilang = 1 dan dk penyebut = 60 diperoleh  $F_{\text{table}} = 4,00$ dan  $F_{reg} = 25,183$ .Jika dibandingkan maka  $F_{reg} > F_{table}$ , sehingga hasilnya signifikan.Jadi dapat disimpulkan bahwa aktivitas belajar aqidah akhlaq dengan akhlaq siswa kelas VIII di MTsN Pemalang signifikan.

Dari hasil uji korelasi *product moment* diketahui bahwa  $r_{xy}$  = 0,544 dan  $r_{table}$  5% = 0,24 berarti  $r_{xy}$   $r_{table}$ . Hal ini menunjukkan bahwa antara kedua variable tersebut memiliki korelasi positif.Dengan demikian diketahui adanya korelasi positif antara aktivitas belajar aqidah akhlaq terhadap akhlaq siswa kelas VIII MTsN Pemalang.

Setelah diadakan uji hipotesis melalui thitung sebagaimana perhitungan di atas maka hasil yang diperoleh kemudian dikonsultasikan pada t<sub>tabel</sub> diketahui bahwa t<sub>hitung</sub> = 5,018 dan t<sub>tabel</sub>  $(0.05)$  = 2,000 maka t<sub>hitung</sub>> t<sub>tabel</sub> sehingga hubungan antara aktivitas belajar aqidah akhlaq dengan akhlaq siswa kelas VIII MTsN Pemalang adalah signifikan.

Dari data di atas, koefisien determinasi yang diperoleh sebesar 29,6 %. Hal ini menunjukkan bahwa akhlaq siswa 29,6% dipengaruhi oleh aktivitas belajar aqidah akhlaq yang diberikan melalui persamaan Y = 44,287 + 0,462 X. Sisanya 70,4% dipengaruhi oleh factor lain yang tidak diteliti dalam penelitian ini.

Dengan demikian maka hipotesis diterima sehingga dapat dibuktikan adanya pengaruh aktivitas belajar aqidah akhlaq terhadap akhlaq siswa kelas VIII MTsN Pemalang Tahun Ajaran 2015/2016. Dan hal ini selaras dengan teori yang mengatakan bahwa factor internal berupa tingkah laku manusia dan faktor eksternal berupa lingkungan sangat berpengaruh terhadap akhlaq siswa.

Dengan melihat analisis hasil penelitian ini, serta dukungan teori yang ada, maka dapat disimpulkan bahwa aktivitas belajar aqidah akhlaq mempunyai hubungan positif dengan akhlaq siswa kelas VIII MTsN Pemalang Tahun Ajaran 2015/2016.

### **D. Keterbatasan Penelitian**

Peneliti menyadari bahwa dalam penelitian ini masih jauh dari kesempurnaan. Peneliti juga merasa masih ada hal yang menghambat dan menjadi kendala dalam penelitian ini.Itu semua bukan muncul sebagai unsur kesengajaan, tetapi karena adanya keterbatasan dalam melakukan penelitian. Di antara keterbatsan tersebut antara lain:

1. Keterbatasan tempat penelitian

Penelitian ini dilakukan hanya terbatas pada satu tempat, yakni MTsN Pemalang. Namun demikian, tempat ini dapat mewakili beberapa Madrasah Tsanawiyah yang ada untuk dijadikan tempat penelitian dan apabila hasil penelitiannya berbeda, hasilnya pun tidak akan jauh menyimpang dari hasil penelitian yang dilakukan peneliti.

2. Keterbatasan waktu penelitian

Penelitian ini dilaksanakan selama pembuatan skripsi, waktu yang dapat mempersempit ruang gerak penelitian.Sehingga dapat berpengaruh terhadap hasil penelitian yang penulis lakukan.

3. Keterbatasan dalam obyek penelitian

Dalam penelitian ini, peneliti hanya meneliti tentang aktivitas belajar aqidah akhlaq dan akhlaq siswa kelas VIII MTsN Pemalang Tahun Ajran 2015/2016.

Dari berbagai keterbatasan yang penulis paparkan di atas, maka dapat dikatakan dengan sejujurnya bahwa inilah kekurangan dari penelitian ini yang telah peneliti laksanakan di MTsN Pemalang. Meskipun banyak hambatan dan tantangan yang dihadapi dalam melakukan penelitian ini, peneliti bersyukur bahwa penelitian ini dapat selesai dengan lancar.